# Package 'MeTo'

May 25, 2022

Type Package

Title Meteorological Tools

Version 0.1.1

Maintainer Ullrich Dettmann <ullrich.dettmann@thuenen.de>

Description Meteorological Tools following the FAO56 irrigation paper of Allen et al. (1998) [1].

Functions for calculating: reference evapotranspiration (ETref), extraterrestrial radiation (Ra), net radiation (Rn), saturation vapor pressure (satVP), global radiation (Rs), soil heat flux (G), daylight hours, and more. [1] Allen, R. G., Pereira, L. S., Raes, D., & Smith, M. (1998). Crop evapotranspiration-Guidelines for computing crop water requirements-FAO Irrigation and drainage paper 56. FAO, Rome, 300(9).

BugReports <https://bitbucket.org/UlliD/meto/issues>

Imports lubridate License GPL  $(>= 2)$ **Depends** R  $(>= 3.3.0)$ Encoding UTF-8 RoxygenNote 7.2.0 Suggests testthat NeedsCompilation no Author Ullrich Dettmann [aut, cre], R. Grima [aut] Repository CRAN

Date/Publication 2022-05-25 08:20:16 UTC

## <span id="page-1-0"></span>R topics documented:

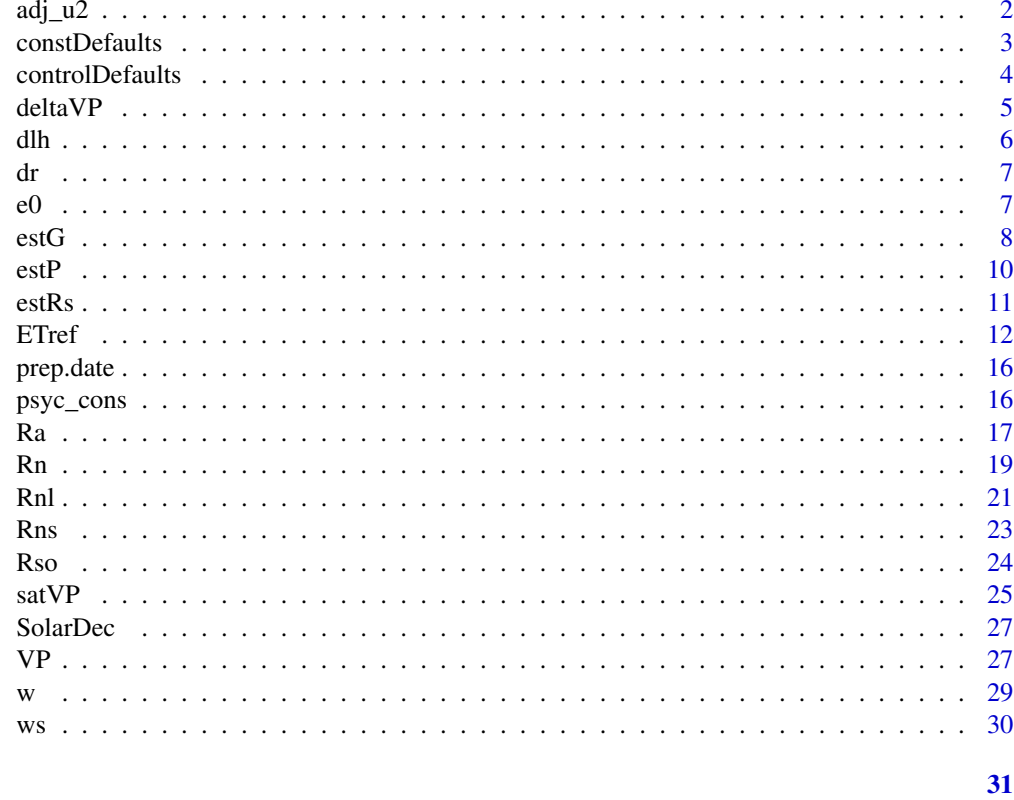

### **Index**

<span id="page-1-1"></span> $adj_u2$ 

Adjust wind speed data

#### **Description**

Adjust wind speed data to 2 meter height.

#### **Usage**

 $adj_u2(u, uz)$ 

#### **Arguments**

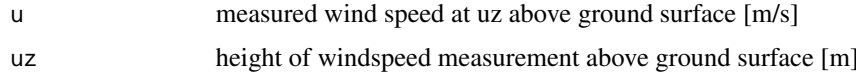

#### **Note**

eq. 47 of reference

#### <span id="page-2-0"></span>constDefaults 3

#### References

Allen, R. G., Pereira, L. S., Raes, D., & Smith, M. (1998). Crop evapotranspiration-Guidelines for computing crop water requirements-FAO Irrigation and drainage paper 56. FAO, Rome, 300(9).

#### Examples

 $adj_u2(3.2, uz = 10)$ 

<span id="page-2-1"></span>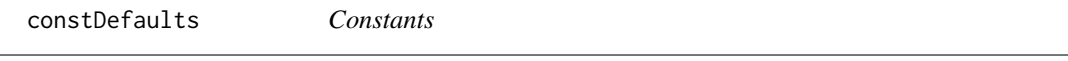

#### Description

Constants required for calculations.

#### Usage

constDefaults

#### Format

GSC: solar constant (0.0820 [MJ/(m2 min)])

sigma: Stefan-Boltzmann constant (4.903 10^-9 [MJ/(K4 m2 day)])

a1: constant lapse rate moist air (0.0065 [K/m]) (e.g. in [estP](#page-9-1))

R: specific gas constant (287 [J/(kg K)]) (e.g. in [estP](#page-9-1))

g: gravitational acceleration (9.807 [m/s2]) (e.g. in [estP](#page-9-1))

eps: ratio molecular weight of water vapour/dry air (0.622) (e.g. in [psyc\\_cons](#page-15-1))

lambda: latent heat of vaporization (2.45 [MJ/kg]) (e.g. in [psyc\\_cons](#page-15-1))

cp: specific heat at constant pressure (1.013 10-3 [MJ/(kg degreeC)]) (e.g. in [psyc\\_cons](#page-15-1))

<span id="page-3-1"></span><span id="page-3-0"></span>controlDefaults *Control default values*

#### Description

Default values for control. If necessary modify with control = list() in function call.

#### Usage

controlDefaults

#### Format

albedo: 0.23 [-] for hypothetical grass and alfalfa reference crops used in the FAO-56 PM equations (e.g. in [ETref](#page-11-1), [Rn](#page-18-1) or [estG](#page-7-1))

Po: atmospheric pressure at sea level (101.3 [kPa])

z0: elevation at reference level (0 [m]) (e.g. in [ETref](#page-11-1) or [estP](#page-9-1))

Tko: reference temperature [degreeC] at elevation z0. Often assumed to be 20 degreeC (e.g. in [ETref](#page-11-1) or [estP](#page-9-1))

uz: height of windspeed measurement above ground surface  $(2 \text{ [m]})$  (e.g. in [ETref](#page-11-1) or [adj\\_u2](#page-1-1))

#### Lz:

longitude of the centre of the local time zone (degrees west of Greenwich)

- 0 for Greenwich
- 345 for Germany
- 330 for Cairo (Egypt)
- 255 for Bangkok (Thailand)

- 75, 90, 105 and 120 for Eastern, Central, Rocky Mountain and Pacific time zones (United States) Lz is only needed if calculation period is shorter 1 day.

as: regression constant, expressing fraction of extraterrestrial radiation reaching earth on overcast days (default =  $0.25$ ) (e.g. in [ETref](#page-11-1), [Rn](#page-18-1) or [estRs](#page-10-1))

bs: as  $+$  bs fraction of extraterrestrial radiation reaching earth on clear days (default = 0.5) (e.g. in [ETref](#page-11-1), [Rn](#page-18-1) or [estRs](#page-10-1))

#### est.ratio.Rs.Rso:

Rs/Rso is used to represent cloud cover. For hourly or shorter periods during the nighttime, the ratio Rs/Rso is set equal to the Rs/Rso calculated for a time period occurring 2-3 hours before sunset. If single values during nighttime are calculated Rs/Rso ratio 2-3 hours before sunset can not be calculated and an approximation is needed. Following Allen (1999) one can assume  $Rs/R$ so = 0.4 to 0.6 during nighttime periods in humid and subhumid climates and Rs/Rso = 0.7 to 0.8 in arid and semiarid climates. A value of Rs/Rso = 0.3 presumes total cloud cover.

#### <span id="page-4-0"></span>deltaVP 5

#### References

Allen, R. G., Pereira, L. S., Raes, D., & Smith, M. (1998). Crop evapotranspiration-Guidelines for computing crop water requirements-FAO Irrigation and drainage paper 56. FAO, Rome, 300(9).

deltaVP *Slope of the saturation vapor pressure curve*

#### Description

Slope of the saturation vapor pressure curve [kPa/degreeC].

#### Usage

deltaVP(Tmean = NULL, Tmax = NULL, Tmin = NULL)

#### Arguments

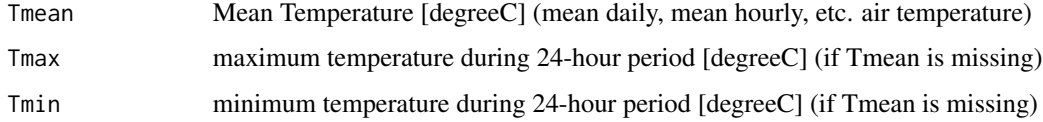

#### Details

valid for daily, hourly and shorter periods

#### Value

slope of the saturation vapor pressure curve [kPa/degreeC]

#### Note

eq. 13 of reference

#### References

Allen, R. G., Pereira, L. S., Raes, D., & Smith, M. (1998). Crop evapotranspiration-Guidelines for computing crop water requirements-FAO Irrigation and drainage paper 56. FAO, Rome, 300(9).

#### Examples

deltaVP(Tmax = 34.8, Tmin = 25.6) deltaVP(Tmean = 30.2)

#### Description

Dayligth hours in dependence to latitude.

#### Usage

 $dlh(x, lat.read = NULL, lat.deg = NULL)$ 

#### Arguments

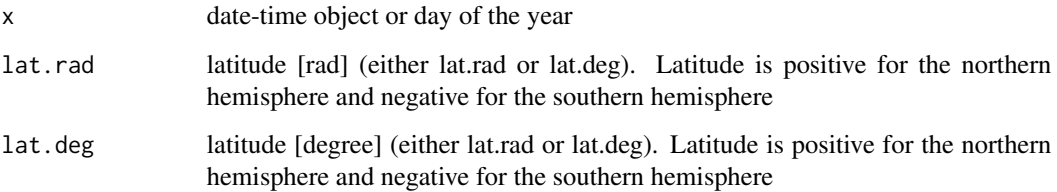

#### Details

x: must be provided as number (1-366) or as a common date-time object (e.g, POSIXct, POSIXlt or Date objects). All formats for which is.timepoint from the lubridate package returns TRUE can be used

#### Note

eq. 34 of reference

#### References

Allen, R. G., Pereira, L. S., Raes, D., & Smith, M. (1998). Crop evapotranspiration-Guidelines for computing crop water requirements-FAO Irrigation and drainage paper 56. FAO, Rome, 300(9).

#### Examples

```
dlh(x = 105, lat.deg = 13.73)dlh(x = 105, lat.read = 0.283)dlh(x = as.Date('2018-04-15'), lat.deg = 13.73)
```
<span id="page-5-0"></span>

#### <span id="page-6-0"></span>Description

Calculate inverse relative distance Earth-Sun for daily and shorther periods.

#### Usage

 $dr(x)$ 

#### Arguments

x date-time object or Day of the year

#### Details

x: must be provided as number (1-366) or as a common date-time object (e.g, POSIXct, POSIXlt or Date objects). All formats for which is.timepoint from the lubridate package returns TRUE can be used

#### Note

eq. 23 of reference

#### References

Allen, R. G., Pereira, L. S., Raes, D., & Smith, M. (1998). Crop evapotranspiration-Guidelines for computing crop water requirements-FAO Irrigation and drainage paper 56. FAO, Rome, 300(9).

<span id="page-6-1"></span>

e0 *Saturation Vapor Pressure*

#### Description

Mean saturation vapour pressure [kPa] for short time intervals less than a day. Calculated with air temperature.

#### Usage

e0(Temp)

#### Arguments

Temp Temperature [degreeC]

#### <span id="page-7-0"></span>Value

saturation vapour pressure at air temperature [kPa/degreeC])

#### Note

eq. 11 of the reference

for day, week, decade or month, the mean saturation vapour pressure should be computed with [satVP](#page-24-1)

#### References

Allen, R. G., Pereira, L. S., Raes, D., & Smith, M. (1998). Crop evapotranspiration-Guidelines for computing crop water requirements-FAO Irrigation and drainage paper 56. FAO, Rome, 300(9).

#### See Also

[satVP](#page-24-1), [VP](#page-26-1)

<span id="page-7-1"></span>estG *Estimate soil heat flux (G)*

#### Description

Estimate soil heat flux (G) for periods shorter than a day.

#### Usage

```
estG(
  x,
 Rs,
 Tmean,
 Rhmean,
 lat.read = NULL,lat.deg = NULL,
 long.deg = NULL,
 elev = 1,
  tl,
  control = list(albedo = 0.23, Lz = 345, est.ratio.Rs.Rso = NA)\mathcal{L}
```
#### Arguments

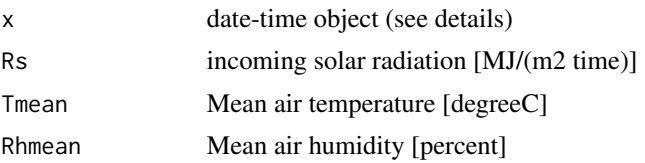

<span id="page-8-0"></span>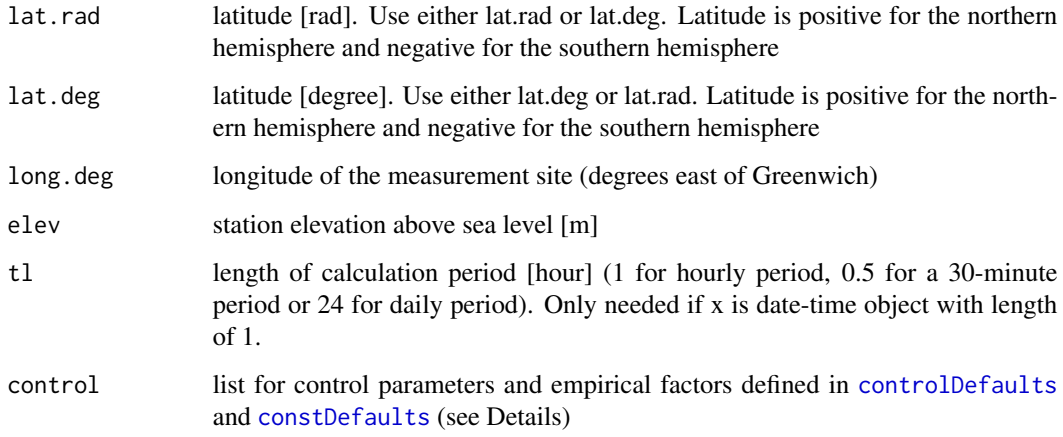

#### Details

during daylight periods G is estimated to be [Rn](#page-18-1) x 0.1 During nighttime  $G = Rn \times 0.5$ . Day is defined for extraterrestrial radiation  $> 0$ .

x: must be provided as a common date-time object (e.g, POSIXct, POSIXlt or Date objects). All formats for which is.timepoint from the lubridate package returns TRUE can be used

#### control: albedo:

default 0.23 for the hypothetical grass and alfalfa reference crops used in the FAO-56 PM equations

#### Lz:

longitude of the centre of the local time zone (degrees west of Greenwich)

- 0 for Greenwich
- 345 for Germany
- 330 for Cairo (Egypt)
- 255 for Bangkok (Thailand)

- 75, 90, 105 and 120 for Eastern, Central, Rocky Mountain and Pacific time zones (United States)

Lz is only needed if calculation period is shorter 1 day.

#### est.ratio.Rs.Rso:

Rs/Rso is used to represent cloud cover. For hourly periods during the nighttime, the ratio Rs/Rso is set equal to the Rs/Rso calculated for a time period occurring 2-3 hours before sunset. If single values during nighttime are calculated Rs/Rso ration 2-3 hours before sunset can not be calculated and an approximation is needed. Following Allen (1999) one can assume  $Rs/Rso = 0.4$  to 0.6 during nighttime periods in humid and subhumid climates and  $Rs/Rso =$ 0.7 to 0.8 in arid and semiarid climates. A value of Rs/Rso = 0.3 presumes total cloud cover.

#### Note

eq. 45 and 46 of reference

<span id="page-9-0"></span>Allen, R. G., Pereira, L. S., Raes, D., & Smith, M. (1998). Crop evapotranspiration-Guidelines for computing crop water requirements-FAO Irrigation and drainage paper 56. FAO, Rome, 300(9).

#### Examples

```
estG(x = as.POSIXct(c('2018-10-01 14:30', '2018-10-01 15:00')), Tmean = 38, Rhmean = 52, Rs = 2.450,
     elev = 8, lat.deg = 16.21, long.deg = 343.75, control = list(Lz = 15))
estG(x = as.POSIXct('2018-10-01 02:30'), Tmean = 28, Rhmean = 90, tl = 1, Rs = 0, elev = 8,
     lat.deg = 16.2, long.deg = 343.75, control = list(Lz = 15, est.ratio.Rs.Rso = 0.8))estG(x = as.POSIXct('2018-10-01 14:30'), Tmean = 38, Rhmean = 52, tl = 1, Rs = 2.450, elev = 8,
     lat.deg = 16.21, long.deg = 343.75, control = list(Lz = 15))
```
<span id="page-9-1"></span>estP *Estimate atmospheric pressure (P)*

#### Description

Values for atmospheric pressure as a function of altitude.

#### Usage

```
estP(elev, control = list(Tko = 20))
```
#### Arguments

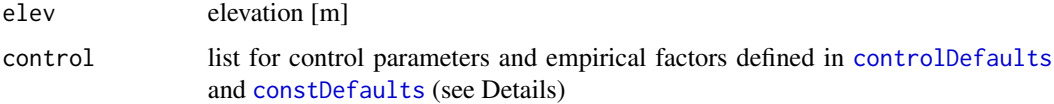

#### Details

- Control variables: Tko: reference temperature [degreeC] at elevation z0. Often assumed to be 20 degreeC
	- z0: elevation at reference level [m]
	- a1: constant lapse rate moist air (0.0065 [K/m])
	- g: gravitational acceleration (9.807 [m/s2])
	- R: specific gas constant (287 [J/(kg K)])

<span id="page-10-0"></span> $\text{e}\text{s}$ tRs 11

#### Value

atmospheric pressure [kPa]

#### Note

eq. 3-2 of Reference

#### References

Allen, R. G., Pereira, L. S., Raes, D., & Smith, M. (1998). Crop evapotranspiration-Guidelines for computing crop water requirements-FAO Irrigation and drainage paper 56. FAO, Rome, 300(9).

#### Examples

 $estP(elev = 25, control = list(Tko = 20))$ 

<span id="page-10-1"></span>

estRs *Estimate solar radiation (Rs)*

#### Description

Rs is calculated from relative sunshine duration and extraterrestrial radiation with the Angstrom formula.

#### Usage

```
estRs(
  x,
 n,
  lat.rad = NULL,
 lat.deg = NULL,
  tl,
  control = list(as = 0.25, bs = 0.5)
)
```
#### Arguments

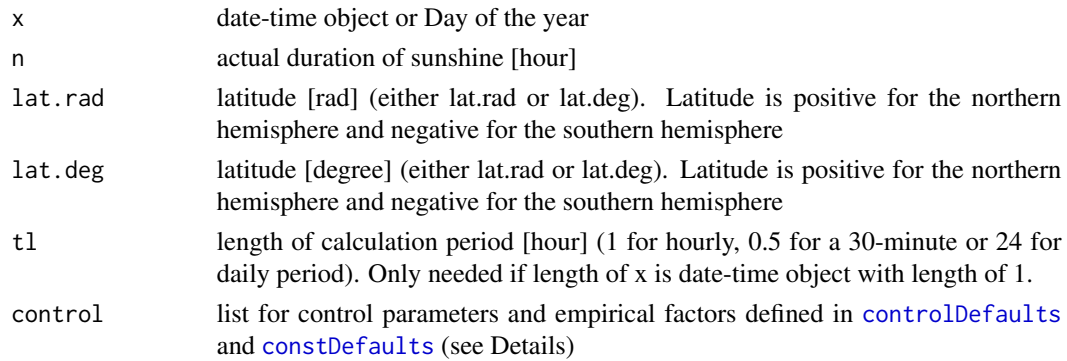

#### <span id="page-11-0"></span>Details

- control: as: regression constant, expressing fraction of extraterrestrial radiation reaching earth on overcast days  $(n = 0)$  (default = 0.25)
	- bs: as + bs fraction of extraterrestrial radiation reaching earth on clear days ( $n = N$ ) (default = 0.5)
- x: must be provided as.numeric (1-366) or as a common date-time object (e.g, POSIXct, POSIXlt or Date objects). All formats for which is.timepoint from the lubridate package returns TRUE can be used

#### Value

solar or shortwave radiation (Rs) [MJ/(m2 day)]

#### Note

eq. 35 of reference

#### References

Allen, R. G., Pereira, L. S., Raes, D., & Smith, M. (1998). Crop evapotranspiration-Guidelines for computing crop water requirements-FAO Irrigation and drainage paper 56. FAO, Rome, 300(9).

#### Examples

estRs(x = 135, n = 7, lat.rad = NULL, lat.deg =  $-22.9$ )

<span id="page-11-1"></span>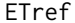

FAO-56 Penman-Monteith grass reference evapotranspiration

#### Description

FAO Penman-Monteith equations to compute grass reference evapotranspiration from weather data for daily, monthly, hourly or shorter periods.

#### Usage

```
ETref(
  x,
  Tmax = NULL,Tmin = NULL,Rhmax = NULL,
  Rhmin = NULL,
  Tmean = NULL,
  Rhmean = NULL,
  u = NULL,Rs = NULL,
```
<span id="page-12-0"></span> $ETref$  13

```
n = NULL,P = NULL,elev,
 lat.read = NULL,lat.deg = NULL,long.deg = NULL,
 tl,
 G = NULL,actVP = NULL,control = list()\mathcal{L}
```
#### Arguments

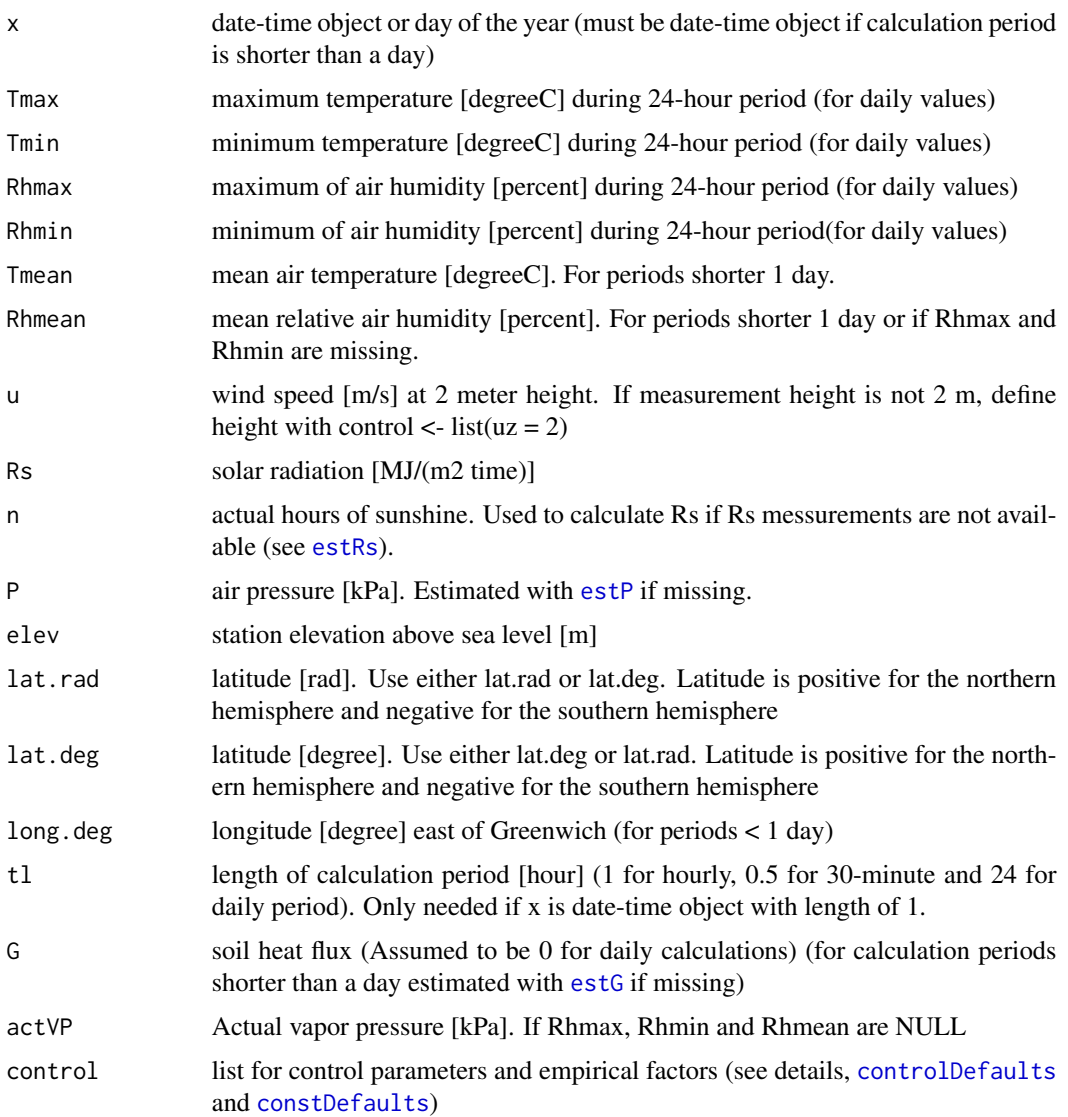

#### <span id="page-13-0"></span>Details

x: must be provided as.numeric (1-366) or as a common date-time object (e.g, POSIXct, POSIXlt or Date objects). All formats for which is.timepoint from the lubridate package returns TRUE can be used

#### control: (see also [controlDefaults](#page-3-1) and [constDefaults](#page-2-1)) Lz:

longitude of the centre of the local time zone (degrees west of Greenwich)

- 0 for Greenwich
- 345 for Germany
- 330 for Cairo (Egypt)
- 255 for Bangkok (Thailand)

- 75, 90, 105 and 120 for Eastern, Central, Rocky Mountain and Pacific time zones (United States)

Lz is only needed if calculation period is shorter than 1 day.

uz: height of wind measurements (m)

albedo: default 0.23 for the hypothetical grass and alfalfa reference crops used in the FAO-56 PM equations

as: regression constant, expressing fraction of extraterrestrial radiation reaching earth on overcast days  $(n = 0)$  (default = 0.25)

bs: as + bs fraction of extraterrestrial radiation reaching earth on clear days ( $n = N$ ) (default =  $0.5$ )

Tko: reference temperature [degreeC] at elevation z0. Only needed if atmospheric pressure is missing. Often assumed to be 20 degreeC.

z0: elevation at reference level (fefault =  $0 \,[\mathrm{m}]$ )

#### est.ratio.Rs.Rso:

Rs/Rso is used to represent cloud cover. For hourly or shorter periods during the nighttime, the ratio Rs/Rso is set equal to the Rs/Rso calculated for a time period occurring 2-3 hours before sunset. If single values during nighttime are calculated Rs/Rso ration 2-3 hours before sunset can not be calculated and an approximation is needed. Following Allen (1999) one can assume  $Rs/Rso = 0.4$  to 0.6 during nighttime periods in humid and subhumid climates and  $Rs/Rso = 0.7$  to 0.8 in arid and semiarid climates. A value of  $Rs/Rso = 0.3$  presumes total cloud cover.

#### Value

grass reference evapotranspiration [mm]

#### Note

eq. 6 from reference for daily and eq. 53 for hourly or shorter periods

 $ETref$  15

#### Author(s)

Ullrich Dettmann

#### References

Allen, R. G., Pereira, L. S., Raes, D., & Smith, M. (1998). Crop evapotranspiration-Guidelines for computing crop water requirements-FAO Irrigation and drainage paper 56. FAO, Rome, 300(9).

#### Examples

```
# --------------------------------------------
# Daily Evapotranspiration
# --------------------------------------------
ETref(x = 187, Rs = 22.07, elev = 100, lat.deg = 50.8, Tmax = 21.5, Tmin = 12.3,
      Rhmax = 84, Rhmin = 63,
      u = 2.78, control = list(uz = 10), P = 100.1)
# Calculation with sunshine hour (n) instead of
# global radiation (Rs) (Rs ist estimated from n with estRs):
ETref(x = 187, n = 9.25, elev = 100, lat.deg = 50.8, Tmax = 21.5, Tmin = 12.3,
     Rhmax = 84, Rhmin = 63,
     u = 2.78, control = list(uz = 10), P = 100.1)
# --------------------------------------------
# Hourly Evapotranspiration
# --------------------------------------------
ETref(x = as.POSIXct(c('2018-10-01 14:30', '2018-10-01 15:30')),
    Tmean = c(38, 37.8), Rhmean = c(52, 52.3), u = c(3.3, 3.2), Rs = c(2.450, 2.5), elev = 8,
      lat.deg = 16.22, long.deg = 343.75, G = c(0.175, 0.178) , P = c(101.21, 101.21) ,
      control = list(Lz = 15))# If only one time step is calculated tl must be provided (1 for hourly, 0.5 for 30 minute periods):
ETref(x = as.POSIXct('2018-10-01 14:30'), tl = 1,
      Tmean = 38, Rhmean = 52, u = 3.3, Rs = 2.450, elev = 8,
      lat.deg = 16.22, long.deg = 343.75, G = 0.1749218, P = 101.2056,control = list(Lz = 15))# Calculation with missing soil heat flux (G) and atmospheric pressure (P) (G is estimated with estG
# and P with estP)
ETref(x = as.POSIXct('2018-10-01 14:30'), tl = 1,
      Tmean = 38, Rhmean = 52, u = 3.3, Rs = 2.450, elev = 8,
      lat.deg = 16.22, long.deg = 343.75,
      control = list(Lz = 15)# --------------------------------------------
```
<span id="page-15-0"></span>

#### Description

Checks if x is date-time object or day of the year (doy) and returns doy.

#### Usage

prep.date(x)

#### Arguments

x date-time object or Day of the year

#### Value

Day of the year

<span id="page-15-1"></span>psyc\_cons *psychrometric constant*

#### Description

The psychrometric constant [kPa/degreeC]

#### Usage

```
psyc_cons(elev, P = NULL, control = list())
```
#### Arguments

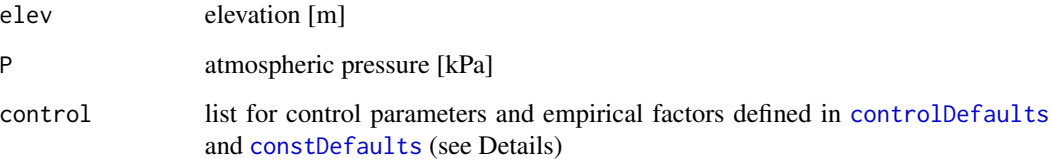

#### <span id="page-16-0"></span>Details

control: Tko: reference temperature [degreeC] at elevation z0. Only needed if atmospheric pressure is missing. Often assumed to be 20 degreeC

elev: station elevation above sea level [m]. Needed if P = NULL for [estP](#page-9-1)

lambda: latent heat of vaporization [MJ/kg]

eps: ratio molecular weight of water vapor/dry air = 0.622

cp: specific heat of moist air =  $1.013 \times 10^{-3}$  [MJ/(kg degreeC)]

#### Value

psychrometric constant [kPa/degreeC]

#### Note

eq. 8 of reference

#### References

Allen, R. G., Pereira, L. S., Raes, D., & Smith, M. (1998). Crop evapotranspiration-Guidelines for computing crop water requirements-FAO Irrigation and drainage paper 56. FAO, Rome, 300(9).

#### Examples

 $psyc\_cons(elev = 2, P = 101.3)$ 

Ra *Extraterrestrial radiation*

#### Description

Extraterrestrial radiation [MJ/(m2 time)] in dependence to time, latitude and longitude.

#### Usage

 $Ra(x, lat.read = NULL, lat.deg = NULL, long.deg, tl, control = list(Lz = 345))$ 

#### Arguments

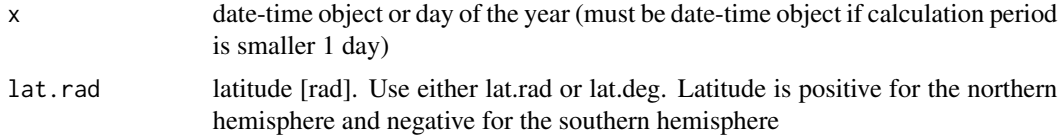

<span id="page-17-0"></span>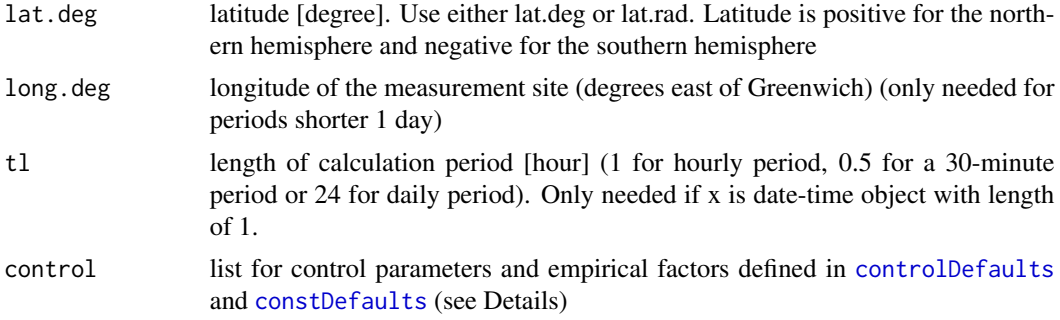

#### Details

x: must be provided as.numeric (1-366) or as a common date-time object (e.g, POSIXct, POSIXlt or Date objects). All formats for which is.timepoint from the lubridate package returns TRUE can be used

**control:** Lz (for periods  $< 1$  day):

longitude of the centre of the local time zone (degrees west of Greenwich)

- 0 for Greenwich
- 345 for Germany
- 330 for Cairo (Egypt)
- 255 for Bangkok (Thailand)
- 75, 90, 105 and 120 for Eastern, Central, Rocky Mountain and Pacific time zones (United States)

#### Note

eq. 21 (period = 1 day) and eq. 28 (hourly or shorter) of the reference

#### References

Allen, R. G., Pereira, L. S., Raes, D., & Smith, M. (1998). Crop evapotranspiration-Guidelines for computing crop water requirements-FAO Irrigation and drainage paper 56. FAO, Rome, 300(9).

#### Examples

```
# --------------------------------------------
# Daily period
# --------------------------------------------
Ra(x = 105, lat.deg = 13.73)# --------------------------------------------
# Hourly period
# --------------------------------------------
Ra(x = as.POSIXct(c('2018-10-01 14:30', '2018-10-01 15:30')),
   lat.deg = 16.21, long.deg = 343.75, control = list(Lz = 15))Ra(x = as.POSIXct('2018-10-01 14:30'), tl = 1,
```

```
lat.deg = 16.21, long.deg = 343.75, control = list(Lz = 15))
```
<span id="page-18-1"></span>

```
Rn Net radiation (Rn)
```
#### Description

Difference between the incoming net shortwave radiation ([Rns](#page-22-1)) and the outgoing net longwave radiation ([Rnl](#page-20-1)).

#### Usage

```
Rn(
 x,
 Tmax = NULL,Tmin = NULL,
 Rhmax = NULL,Rhmin = NULL,
 Rs = NULL,n = NULL,elev,
 lat.rad = NULL,
 lat.deg = NULL,long.deg = NULL,
 Rhmean = NULL,
 actVP = NULL,Tmean = NULL,
 tl,
 control = list()
```
#### Arguments

)

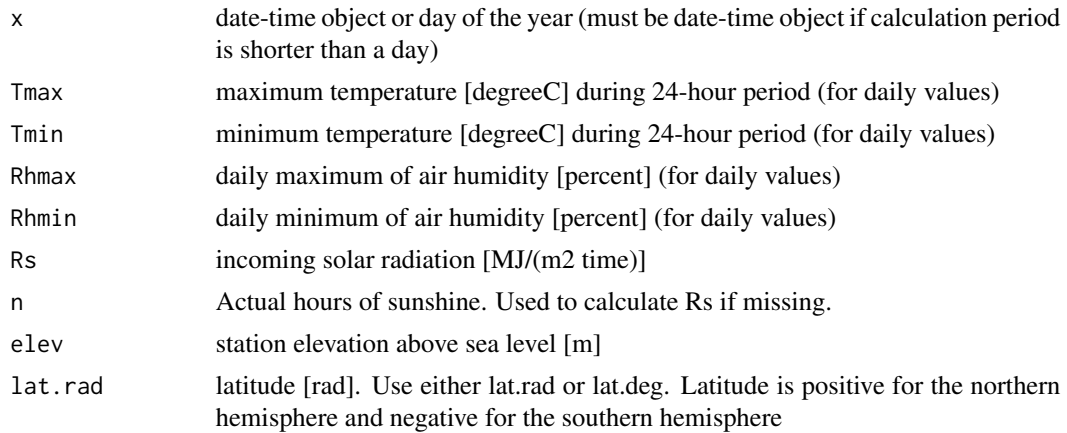

<span id="page-19-0"></span>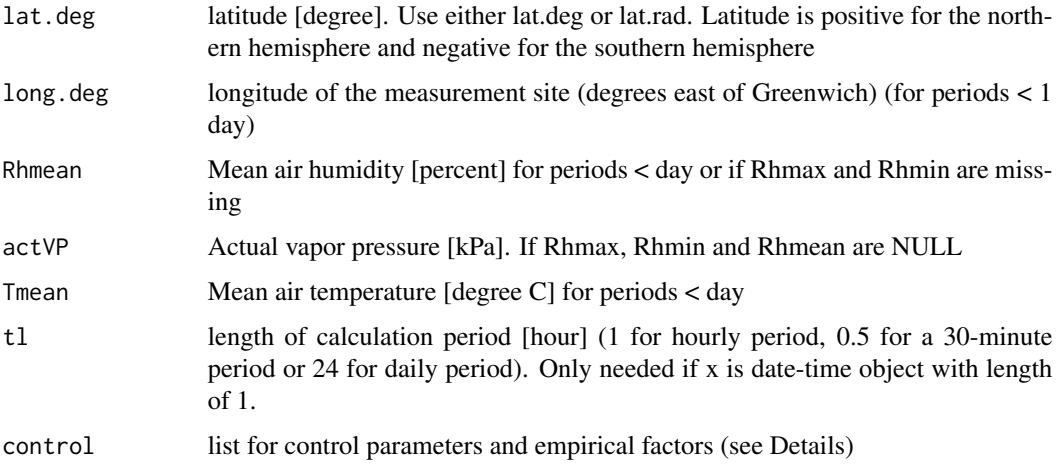

#### Details

for daily and hourly calculations

- x: must be provided as.numeric (1-366) or as a common date-time object (e.g, POSIXct, POSIXlt or Date objects). All formats for which is.timepoint from the lubridate package returns TRUE can be used
- control: albedo: default 0.23 for the hypothetical grass and alfalfa reference crops used in the FAO-56 PM equations

as: regression constant, expressing fraction of extraterrestrial radiation reaching earth on overcast days  $(n = 0)$  (default = 0.25)

bs: as + bs fraction of extraterrestrial radiation reaching earth on clear days ( $n = N$ ) (default = 0.5)

#### Value

net radiation

#### Note

eq. 40 of reference

#### References

Allen, R. G., Pereira, L. S., Raes, D., & Smith, M. (1998). Crop evapotranspiration-Guidelines for computing crop water requirements-FAO Irrigation and drainage paper 56. FAO, Rome, 300(9).

#### See Also

[Rns](#page-22-1), [Rnl](#page-20-1)

#### <span id="page-20-0"></span>Examples

# -------------------------------------------- # Daily period # --------------------------------------------  $Rn(x = 105, n = 8.5, elev = 2, actVP = 2.85, Tmax = 34.8,$ Tmin = 25.6, lat.deg = 13.73)  $Rn(x = 135,$  elev = 1, Rs = 14.5, Tmax = 25.1, Tmin = 19.1,  $lat.deg = -22.9, actVP = 2.1)$ # -------------------------------------------- # Hourly period # --------------------------------------------  $Rn(x = as.POSIXct(c('2018-10-01 14:30', '2018-10-01 15:30'))$ , Tmean = c(38, 37.8), Rhmean =  $c(52, 52.2)$ , Rs =  $c(2.450, 2.1)$ , elev = 8, lat.deg = 16.2, long.deg =  $343.75$ , control =  $list(Lz = 15))$  $Rn(x = as.POSIXct('2018-10-01 14:30'),$  Tmean = 38, Rhmean = 52, tl = 1, Rs = 2.450, elev = 8, lat.deg = 16.2, long.deg = 343.75, control =  $list(Lz = 15))$ 

<span id="page-20-1"></span>

#### Rnl *Net longwave radiation (Rnl)*

#### Description

Net longwave radiation (Rnl).

#### Usage

```
Rnl(
  x,
 Tmax = NULL,Tmin = NULL,
 Rhmax = NULL,Rhmin = NULL,Rs = NULL,lat.rad = NULL,
 lat.deg = NULL,
 long.deg = NULL,elev,
 actVP = NULL,tl,
 Tmean = NULL,
 Rhmean = NULL,
  control = list())
```
#### <span id="page-21-0"></span>Arguments

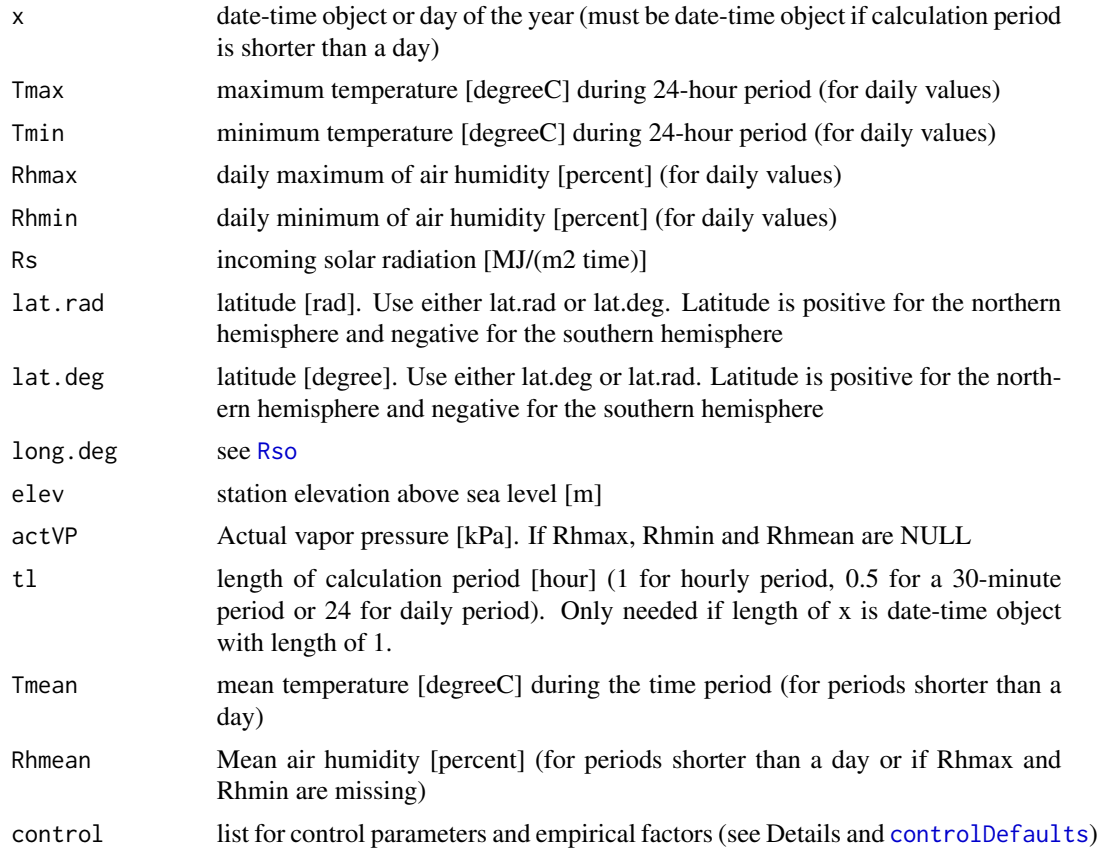

#### Details

x: must be provided as.numeric (1-366) or as a common date-time object (e.g, POSIXct, POSIXlt or Date objects). All formats for which is.timepoint from the lubridate package returns TRUE can be used

#### control: Lz:

longitude of the centre of the local time zone (degrees west of Greenwich)

- 0 for Greenwich
- 345 for Germany
- 330 for Cairo (Egypt)

- 255 for Bangkok (Thailand)

- 75, 90, 105 and 120 for Eastern, Central, Rocky Mountain and Pacific time zones (United States)

Lz is only needed if calculation period is shorter 1 day.

#### est.ratio.Rs.Rso:

Rs/Rso is used to represent cloud cover. For hourly or shorter periods during the nighttime, the ratio Rs/Rso is set equal to the Rs/Rso calculated for a time period occurring 2-3 hours before sunset. If single values during nighttime are calculated Rs/Rso ration 2-3 hours before

#### <span id="page-22-0"></span> $R_{\text{BS}}$  23

sunset can not be calculated and an approximation is needed. Following Allen (1999) one can assume  $Rs/R$ so = 0.4 to 0.6 during nighttime periods in humid and subhumid climates and  $Rs/R$ so = 0.7 to 0.8 in arid and semiarid climates. A value of  $Rs/R$ so = 0.3 presumes total cloud cover.

#### Value

Rnl net outgoing longwave radiation [MJ(/m2 time)]

#### Note

eq. 39 of reference

#### References

Allen, R. G., Pereira, L. S., Raes, D., & Smith, M. (1998). Crop evapotranspiration-Guidelines for computing crop water requirements-FAO Irrigation and drainage paper 56. FAO, Rome, 300(9).

<span id="page-22-1"></span>Rns *Net solar or net shortwave radiation (Rns)*

#### Description

Net shortwave radiation is the balance between incoming and reflected solar radiation.

#### Usage

 $Rns(Rs, control = list(albedo = 0.23))$ 

#### Arguments

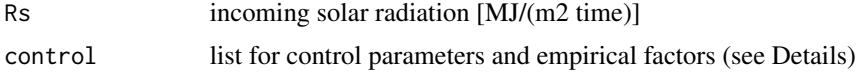

#### Details

```
control: albedo [-]: 0.23 for hypothetical grass and alfalfa reference crops used in the FAO-56 PM
     equations
```
valid for daily and shorter periods

#### Value

Rns net solar or shortwave radiation [MJ/(m2 time)]

#### Note

eq. 38 of reference

## <span id="page-23-0"></span>References

Allen, R. G., Pereira, L. S., Raes, D., & Smith, M. (1998). Crop evapotranspiration-Guidelines for computing crop water requirements-FAO Irrigation and drainage paper 56. FAO, Rome, 300(9).

#### Examples

 $Rns(Rs = 22.1)$  $Rns(Rs = 22.1, control = list(albedo = 0.20))$ 

<span id="page-23-1"></span>Rso *Clear-sky solar radiation (Rso)*

#### Description

Clear-sky solar radiation for daily and shorter periods.

#### Usage

```
Rso(
  x,
 lat.rad = NULL,
 lat.deg = NULL,
 long.deg = NULL,
  elev,
  tl,
  control = list(Lz = 345))
```
#### Arguments

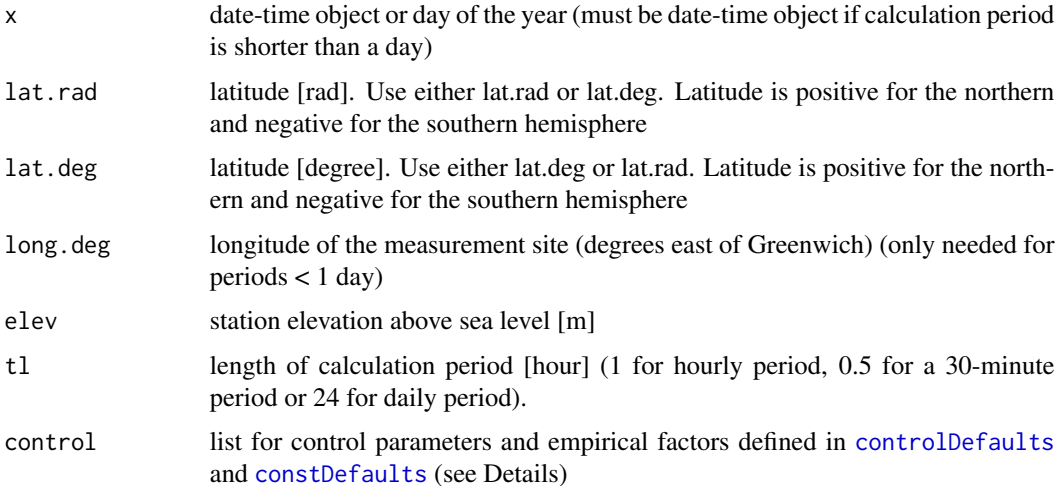

<span id="page-24-0"></span> $satVP$  25

#### Details

x: must be provided as.numeric (1-366) or as a common date-time object (e.g, POSIXct, POSIXlt, and Date objects). All formats for which is.timepoint from the lubridate package returns TRUE can be used

#### control: Lz:

longitude of the centre of the local time zone (degrees west of Greenhich)

- 0 for Greenwich
- 345 for Germany
- 330 for Cairo (Egypt)
- 255 for Bangkok (Thailand)

- 75, 90, 105 and 120 for Eastern, Central, Rocky Mountain and Pacific time zones (United States)

Lz is only needed if calculation period is shorter 1 day.

for day, hour and shorter periods

#### References

eq. 37; Allen, R. G., Pereira, L. S., Raes, D., & Smith, M. (1998). Crop evapotranspiration-Guidelines for computing crop water requirements-FAO Irrigation and drainage paper 56. FAO, Rome, 300(9).

#### Examples

# -------------------------------------------- # Daily period # --------------------------------------------  $Rso(x = 135, elev = 1, lat.deg = -22.9)$ # -------------------------------------------- # Hourly period # --------------------------------------------  $Rso(x = as.POSIXct('2018-10-01 12:30'), tl = 1, elev = 8, lat.deg = 16.2,$ long.deg = 343.75, control = list(Lz = 15))

<span id="page-24-1"></span>satVP *Saturation Vapor Pressure*

#### Description

Saturation vapor pressure [kPa].

#### Usage

```
satVP(
  Tmax = NULL,Tmin = NULL,
  Tmean = NULL,
  interval = "day",
  print.warning = T
\mathcal{E}
```
#### Arguments

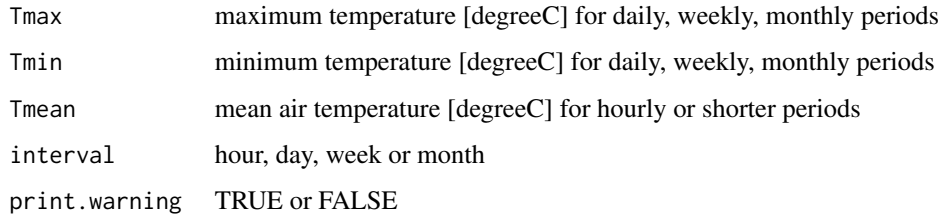

#### Details

interval: hour (eq. 11 of reference)

interval: day, week or month (eq. 12 of reference or eq. 11 if only Tmean is provided)

#### Value

Saturation Vapor Pressure [kPa]

#### References

Allen, R. G., Pereira, L. S., Raes, D., & Smith, M. (1998). Crop evapotranspiration-Guidelines for computing crop water requirements-FAO Irrigation and drainage paper 56. FAO, Rome, 300(9).

#### See Also

[e0](#page-6-1), [VP](#page-26-1)

#### Examples

```
satVP(Tmax = 24.5, Tmin = 15, interval = 'day')satVP(Tmax = 24.5, Tmin = 15, interval = 'week')satVP(Tmax = 24.5, Tmin = 15, interval = 'month')satVP(Tmax = 24.5, Tmin = 15, interval = 'hour')satVP(Tmean = 19.75, interval = 'hour')
```
<span id="page-25-0"></span>

<span id="page-26-2"></span><span id="page-26-0"></span>

#### Description

Calculate solar declination for daily and shorther periods.

#### Usage

SolarDec(x)

#### Arguments

x date or day of the year

#### Details

x: must be provided as number (1-366) or as a common date-time object (e.g, POSIXct, POSIXlt or Date objects). All formats for which is.timepoint from the lubridate package returns TRUE can be used

#### Note

eq. 24 of reference

#### References

Allen, R. G., Pereira, L. S., Raes, D., & Smith, M. (1998). Crop evapotranspiration-Guidelines for computing crop water requirements-FAO Irrigation and drainage paper 56. FAO, Rome, 300(9).

<span id="page-26-1"></span>

VP *Actual vapor pressure*

#### Description

Calculate actual vapour pressure [kPa] either from psychrometric data or from relative humidity data.

#### <span id="page-27-0"></span>Usage

```
VP(
  Tmax = NULL,Tmin = NULL,Rhmax = NULL,Rhmin = NULL,
  interval = "day",
  Tmean = NULL,Rhmean = NULL,
  Twet = NULL,Tdry = NULL,
 apsy = NULL,P = NULL)
```
#### Arguments

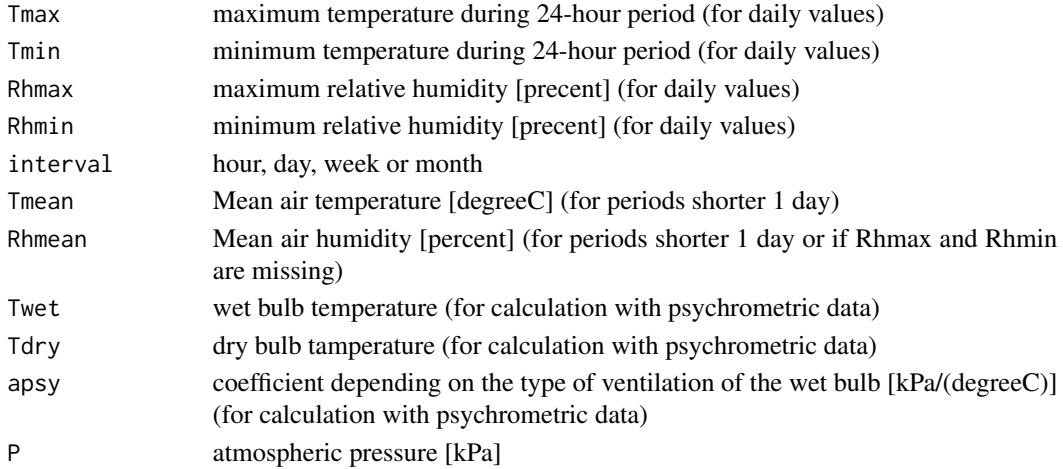

#### Details

x: must be provided as.numeric (1-366) or as a common date-time object (e.g, POSIXct, POSIXlt or Date objects). All formats for which is.timepoint from the lubridate package returns TRUE can be used

interval: - use hour for periods <= one hour - for day, week or month the same equations are used

#### Note

eq. 17 of reference (Determination of actual vapour pressure from relative maximum and minimum humidity)

eq. 15 of reference (Actual vapour pressure derived from psychrometric data) (see [psyc\\_cons](#page-15-1))

eq. 19 of reference (used in the absence of RHmax and RHmin)

eq. 54 of reference (for periods shorter than a day)

#### <span id="page-28-0"></span>References

Allen, R. G., Pereira, L. S., Raes, D., & Smith, M. (1998). Crop evapotranspiration-Guidelines for computing crop water requirements-FAO Irrigation and drainage paper 56. FAO, Rome, 300(9).

#### See Also

[e0](#page-6-1), [satVP](#page-24-1)

#### Examples

```
VP(Tmax = 25, Tmin = 18, Rhmax = 82, Rhmin = 54)VP(Tmax = 25, Tmin = 18, Rhmean = 68)
```
w *Solar time angle*

#### Description

Solar time angle at midpoint of the period (for periods < 1 day).

#### Usage

 $w(x, long.deg, control = list(Lz = 345))$ 

#### Arguments

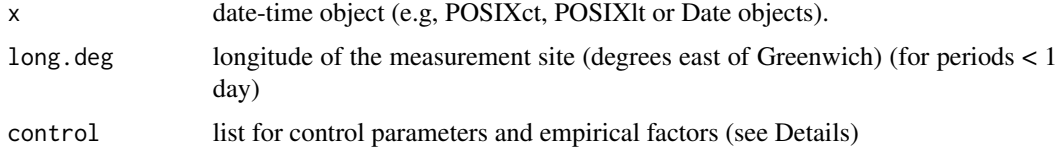

#### Details

#### control: Lz: longitude of the centre of the local time zone (degrees west of Greenwich) - 0 for Greenwich - 345 for Germany

- 330 for Cairo (Egypt)
- 255 for Bangkok (Thailand)

- 75, 90, 105 and 120 for the Eastern, Central, Rocky Mountain and Pacific time zones (United States)

#### Note

eq. 31 of reference

#### <span id="page-29-0"></span>References

Allen, R. G., Pereira, L. S., Raes, D., & Smith, M. (1998). Crop evapotranspiration-Guidelines for computing crop water requirements-FAO Irrigation and drainage paper 56. FAO, Rome, 300(9).

ws *Sunset hour angle*

#### Description

Sunset hour angle for given latitude and solar declination ([SolarDec](#page-26-2)).

#### Usage

ws(x, lat.rad)

#### Arguments

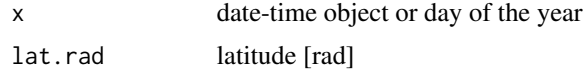

#### Details

x: must be provided as number (1-366) or as a common date-time object (e.g, POSIXct, POSIXlt or Date objects). All formats for which is.timepoint from the lubridate package returns TRUE can be used

#### Value

Sunset hour angle

#### Note

eq. 25 of reference

#### References

Allen, R. G., Pereira, L. S., Raes, D., & Smith, M. (1998). Crop evapotranspiration-Guidelines for computing crop water requirements-FAO Irrigation and drainage paper 56. FAO, Rome, 300(9).

#### Examples

 $ws(x = 246, 1at.read = -0.35)$ 

# <span id="page-30-0"></span>Index

∗ datasets constDefaults, [3](#page-2-0) controlDefaults, [4](#page-3-0) adj\_u2, [2,](#page-1-0) *[4](#page-3-0)* constDefaults, [3,](#page-2-0) *[9](#page-8-0)[–11](#page-10-0)*, *[13,](#page-12-0) [14](#page-13-0)*, *[16](#page-15-0)*, *[18](#page-17-0)*, *[24](#page-23-0)* controlDefaults, [4,](#page-3-0) *[9–](#page-8-0)[11](#page-10-0)*, *[13,](#page-12-0) [14](#page-13-0)*, *[16](#page-15-0)*, *[18](#page-17-0)*, *[22](#page-21-0)*, *[24](#page-23-0)* deltaVP, [5](#page-4-0) dlh, [6](#page-5-0) dr, [7](#page-6-0) e0, [7,](#page-6-0) *[26](#page-25-0)*, *[29](#page-28-0)* estG, *[4](#page-3-0)*, [8,](#page-7-0) *[13](#page-12-0)* estP, *[3,](#page-2-0) [4](#page-3-0)*, [10,](#page-9-0) *[13](#page-12-0)*, *[17](#page-16-0)* estRs, *[4](#page-3-0)*, [11,](#page-10-0) *[13](#page-12-0)* ETref, *[4](#page-3-0)*, [12](#page-11-0) prep.date, [16](#page-15-0) psyc\_cons, *[3](#page-2-0)*, [16,](#page-15-0) *[28](#page-27-0)* Ra, [17](#page-16-0) Rn, *[4](#page-3-0)*, *[9](#page-8-0)*, [19](#page-18-0) Rnl, *[19,](#page-18-0) [20](#page-19-0)*, [21](#page-20-0) Rns, *[19,](#page-18-0) [20](#page-19-0)*, [23](#page-22-0) Rso, *[22](#page-21-0)*, [24](#page-23-0) satVP, *[8](#page-7-0)*, [25,](#page-24-0) *[29](#page-28-0)* SolarDec, [27,](#page-26-0) *[30](#page-29-0)* VP, *[8](#page-7-0)*, *[26](#page-25-0)*, [27](#page-26-0) w, [29](#page-28-0) ws, [30](#page-29-0)